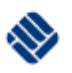

# Physikalisches Praktikum I

Bachelor Physikalische Technik: Lasertechnik, Biomedizintechnik Prof. Dr. H.-Ch. Mertins, MSc. M. Gilbert

# **O01 Optik: Abbildung mit dünnen Linsen (Pr\_PhI\_O01\_Linsen\_6, 25.06.2014)**

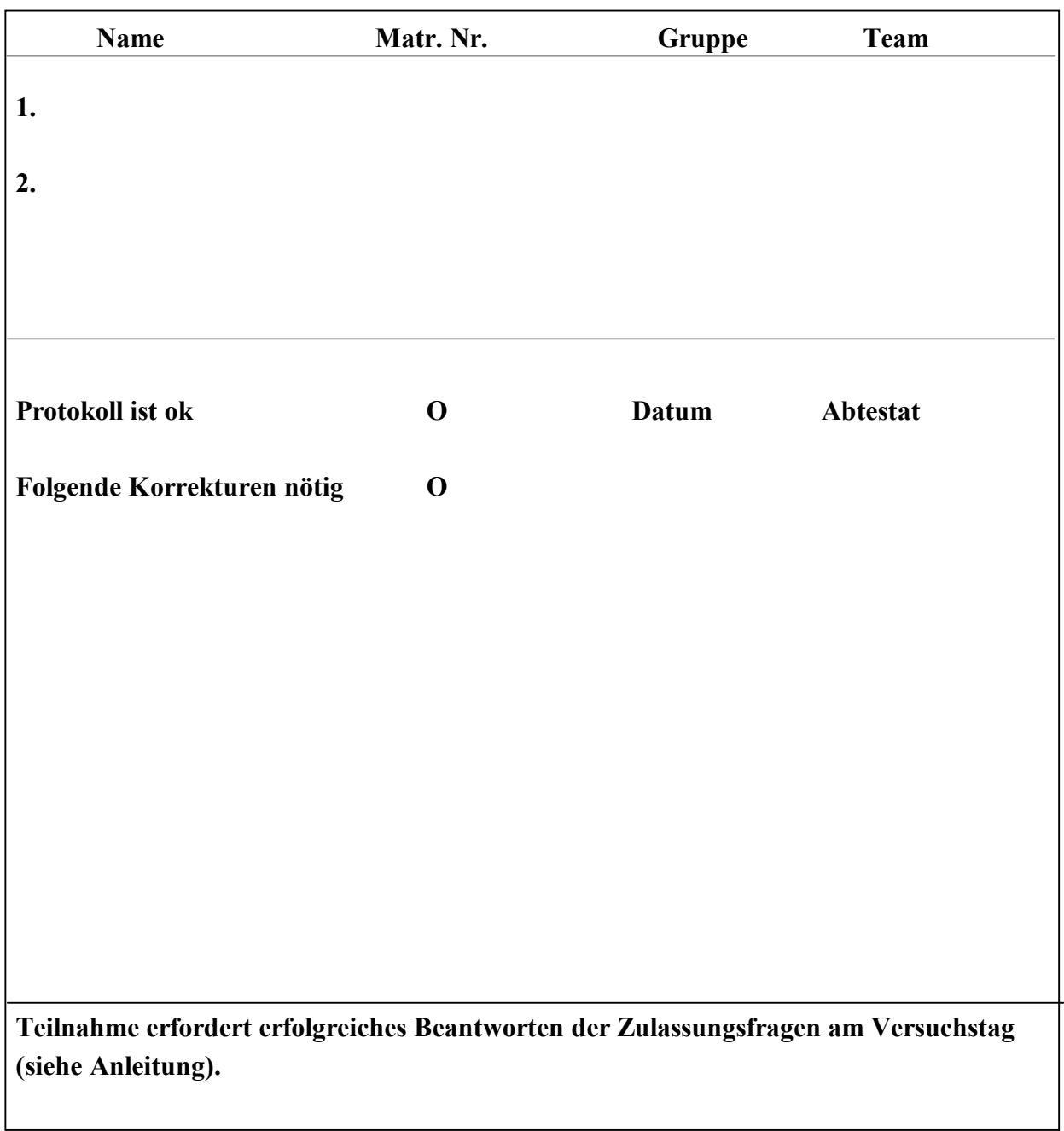

# **1. Ziel**

Auch wenn unsere Gegenwart gern als "Atom-" oder "Computer-Zeitalter" bezeichnet wird, so gehört eine Großzahl moderner Technologien in den Bereich der Optik. Dazu zählen die Lasertechnik ebenso wie die Informationstechnologie oder bildgebenden Verfahren. In diesem Praktikumstermin werden Sie die Grundzüge der geometrischen Optik anhand von dünner Linsen kennen lernen.

#### **2 Theorie**

#### **2.1 Brechung**

Lichtstrahlen werden beim Übergang von einem Material in ein anderes gebrochen (Abb. 1). Dabei gilt das Snelliussche Brechungsgesetz.

(1) 
$$
\frac{\sin \theta_1}{\sin \theta_2} = \frac{n_2}{n_1}
$$
 (Brechungsgesetz)

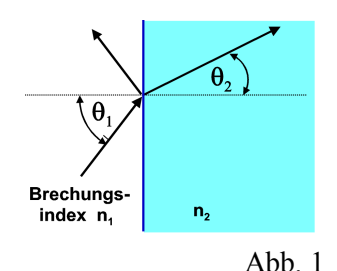

Wenn die Strahlen unter dem Einfallswinkel  $\theta_1$  aus dem Medium mit Brechunsindex  $n_1$  (z.B. Luft) auf das Medium mit der Brechzahl  $n_2$  fallen

(z.B. Glas), dann werden sie unter dem Winkel  $\theta_2$  gebrochen (siehe Abb. 1). Ein Teil des Lichtes wird unter dem Winkel  $\theta_1$  reflektiert. Die Prozesse der Reflexion und der Brechung spielen sich an der Grenzfläche zwischen den beiden Medien ab und werden durch das Verhältnis der Brechzahlen bestimmt. Stoffe mit kleinem n nennt man optisch dünner, welche mit größerem n optisch dichter. Die Brechzahl hängt empfindlich von der Substanz und von der Lichtwellenlänge (Farbe) ab. Dies fällt unter das Thema Dispersion, wird aber hier nicht behandelt. Wählt man nun eine besondere geometrische Form des brechenden Mediums, z.B. eine Linse, so kann diese zur Abbildung genutzt werden.

#### **2.2.1 Sammellinsen (konvex)**

Linsen sind durchsichtige Körper, die im einfachsten Fall von zwei Kugelflächen begrenzt werden (sphärische Linsen). Zur Verminderung von Linsenfehlern werden häufig auch anders gekrümmte Grenzflächen eingesetzt (asphärische Linsen). Die Wirkung der Linse auf Lichtstrahlen lässt sich am besten verstehen, wenn man sie

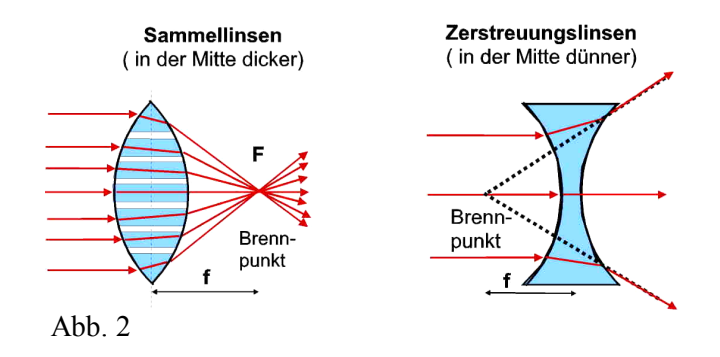

sich aus vielen Prismen aufgebaut vorstellt, die alle ihren eigenen Einfallswinkel zwischen Lichtstrahl und Glasoberfläche besitzen (siehe Abb. 2 links). Die wichtigsten Kenngröße einer Linse ist die Brennweite f. Das ist der Abstand der Linse zum Brennpunkt F, wo sich parallel einfallende Lichtstrahlen bündeln. Das ist das Prinzip des Brennglases. Der Strahlengang ist aber auch umkehrbar. Setzt man eine punktförmige Lichtquelle in den Brennpunkt der Linse, so verlaufen die Lichtstrahlen nach Transmission der Linse parallel (Abb. 2 links). Dies wird u.a. in Taschenlampen oder Autoscheinwerfern angewendet. Bei dünnen Linsen ist f in der Regel für Vorder und Rückseite der Linse gleich. Die reziproke Brennweite heißt Brechkraft und wird in Dipoptrien angegeben (1dpt =  $1/m$ ).

(2)  $D = 1/f$  (Brechkraft)

Brillengläser haben typischerweise 1 – 5 Dioptrien. Man kann Linsen kombinieren, wobei dicht hintereinanderstehende Linsen ihre Brechkraft addieren.

# **2.2.2 Zerstreuungslinsen (konkav)**

Bei Zerstreuungnslinsen liegt der bildseitige Brennpunkt F`vor der Linse, nämlich auf der rückseitigen Verlängerung der gebrochenen Strahlen eines parallel einfallenden Bündels (siehe Abb. 2 rechts). Daher spricht man auch von negativer Brennweite. Diese erhält man durch Messungen in geeigneter Kombination mit Sammellinsen, so dass das kombinierte Linsensystem eine positiver Brennweite ergibt.

## **2.3 Abbildung mit Linsen**

Die einfachste Abbildungsvorrichtung ist die Lochkamera wobei das Licht von einem abzubildenden Objekt durch ein relativ klei-nes Loch auf den Bildschirm (foto-empfindlichen Film) fällt. Will man diesen extrem lichtschwachen Apparat optimieren, so setzt man vor das Loch eine geeignete Sammellinse. Dies ist dann im Prinzip schon ein Fotoapparat. Für die Bildkonstruktion

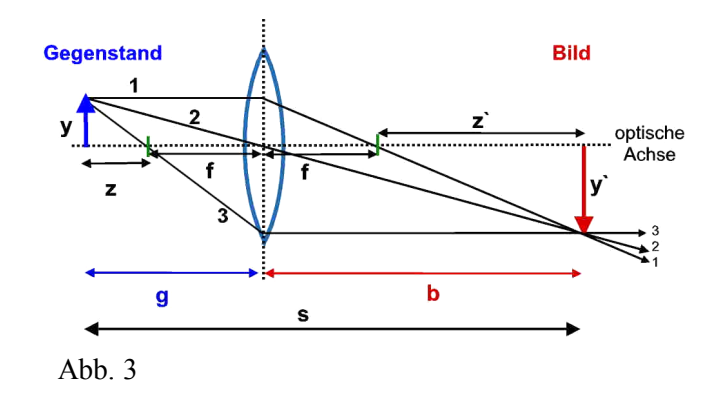

einer Sammellinse betrachtet man den Verlauf von 3 ausgezeichneten Strahlen, die vom Objekt Y ausgehen. Der Parallel-Strahl (1) geht von der Pfeilspitze aus und verläuft bis zur Linse achsen-parallel. Hinter der Linse verläuft dieser durch den Brennpunkt. Der Mittelpunktstrahl (2) läuft durch die Mitte der Linse und wird daher nicht gebrochen. Strahl (3) läuft vor der Linse durch den Brennpunkt und ist daher hinter der Linse pa-rallel zur optischen Achse. Im Schnittpunkt aller drei Strahlen befindet sich dann das Bild des Pfeiles. Der Fuß des Pfeils muss auf der optischen Achse liegen, da sie einen Mittelpunktstrahl darstellt. Diese Verfahren heißt Listingsche Bildkonstruktion. Um das Bild sichtbar zu machen, stellt man einen Schirm im Abstand b von der Linse auf. Ändert man den Abstand g zwischen Objekt und Linse (Gegenstandsweite), so änden sich sowohl der Abstand b des Bildes

(Bildweite) zur Linse als auch die Bildgröße y´. Dabei ergeben sich folgende Arbeitsbereiche der Linse:

- a)  $g \gg f$  Bild im Brennpunkt der Linse
- b) *g > 2f* verkleinertes, reelles Bild
- c) *2f < g < f* reelles, vergrößertes Bild
- d)  $0 \leq g \leq f$  virtuelles Bild, Linse als Lupe

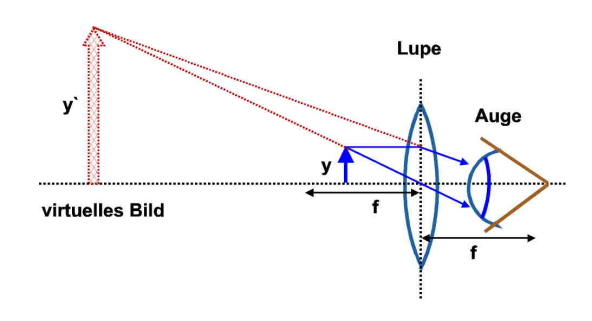

Je nach Arbeitsbereich der Linse ergeben sich zwei völlig unterschiedliche Bildtypen: Abb. 4

Reelle Bilder liegen hinter der Linse. Sie lassen sich auf einem Schirm reell abbilden. Virtuelle Bilder liegen vor der Linse, also auf der Gegenstandsseite. Sie entstehen z.B. bei der Lupe, indem das Auge den Strahlengang nach hinten verlängert (siehe Abb. 4). Im Schnittpunkt des Strahlengangs entsteht das virtuelle Bild. Würde man dort einen Schirm aufstellen, so könnte man das virtuelle Bild *nicht* ab-bilden.

Die unter 2.3. a) – d) beschriebenen Verhältnisse lassen sich für reelle Bilder durch die Linsenglei-chung berechnen:

(3) 
$$
\frac{1}{f} = \frac{1}{g} + \frac{1}{b}
$$
 (Linsengelichung)

Diese Gleichung gilt auch für Zerstreuungslinsen, wenn man negative Brennweiten ansetzt. Eine wichtige Größe bei der Abbildung ist der Abbildungsmaßstab β, der definiert ist durch das Verhältnis von Bildgröße y`zu Gegenstandsgröße y:

(4) 
$$
\beta = \frac{y'}{y} = \frac{b}{g}
$$
 (Abbildungsmaßstab)

Man kann aber auch die Streckenabschnitte z zwischen Gegenstand und Brennpunkt sowie z`zwischen Bild und Brennpunkt nutzen, um die Brennweite einer Linse zu bestimmen:

(5) 
$$
z \cdot z' = f^2
$$
 (Newtonsche Abbildungsgleichung).

## **2.4 Fernrohr**

Das astronomische Kepler-Fernrohr ist in Abb. 5 gezeigt. Es entwirft von einem unendlich weit entfernten Gegenstand der Größe y ein umgekehrtes, reeles Bild der Größe y1`in der Brennebene. Dieses "Zwischenbild" wird durch ein Okkular, Linse L2, als virtuelles Bild der Größe y im Unendlichen betrachtet. Dazu müssen beide

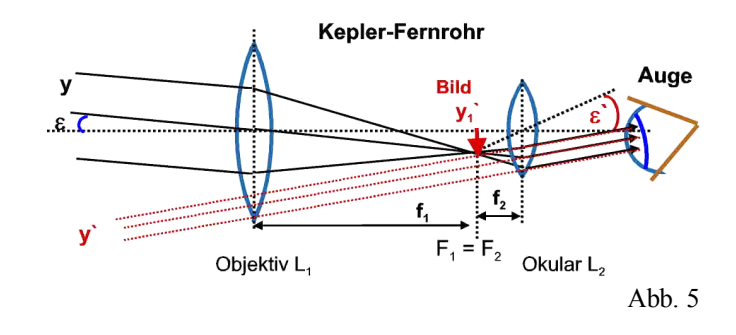

Brennpunkte  $F_1$  und  $F_2$  zusammenfallen. Für die Winkelvergrößerung folgt:

(6) 
$$
\Gamma = \frac{\varepsilon'}{\varepsilon} = \frac{y'_1 / f_2}{y'_1 / f_1} = \frac{f_1}{f_2}
$$

Bei Ferngläsern werden als Kenn größen die Winkelvergrößerung und der Durchmesser Dep der Eintrittspupille (Objektivlinse) angegeben: 8 x 30 bedeutet, dass  $\Gamma = 8$  und  $D_{ep} = 30$  mm sind. Ausserdem ist oft das Sehfeld angegeben, z.B. als Objektfeld von 120 m auf 1000 m Objektentfernung. In optischen Aufbauten wird das Keplerfernrohr zudem zur Strahlaufwietung, bzw. zur Verkleinerung eines parallelen Strahlenbüpndels benutzt.

# **Fragen: Zulassung**

- Wie funktioniert eine Lochkamera?
- Wie lautet das Brechungsgesetz?
- Was sind Konvex- / Konkavlinsen?
- Was ist die Brennweite einer Linse und wie bestimmt man sie?
- Wie lautet die Linsengleichung; wie bestimmt man den Abbildungsmaßstab?
- Was sind reele und virtuelle Bilder?
- Wie kann man die Brennweite einer Sammellinse grob bestimmen?
- Wie wird die Brennweite von Zerstreuungslinsen experimentell bestimmt?
- Wie ist ein Kepler-Fernrohr aufgebaut und wie funktioniert es?

#### **3. Durchführung**

- 3.1 Bestimmen Sie die Brennweite von 2 Sammellinsen mit geringer Brechkraft und einer mit hoher Brechkraft (klein und dick) grob vor, indem Sie die Deckenfenster im Flur ( $g \approx \infty$ ) scharf auf den Boden abbilden. Das Bild liegt dann etwa im Fokus ( $f \approx b$ ). Notieren Sie die abgeschätzen Brennweiten sowie die Genauigkeiten.
- 3.2 Stellen Sie durch Verschieben des Schirms eine beliebige Abbildungslänge s zwischen Gegenstand (Dia) und Schirm ein. Montieren Sie eine der Sammellinsen in dem Halter auf der optischen Bank und verschieben Sie dann die Linse so, dass ein scharfes Bild auf dem Schirm entsteht. Notieren Sie Gegenstandsweite g und Bildweite b. Wiederholen Sie die Messung für 5 weitere Abbildungslängen s. Schätzen Sie den Fehler für das "Scharfstellen" ab.
- 3.3 Wiederholen Sie den Punkt 3.2 für die beiden anderen Sammellinsen.
- 3.4 Bestimmen Sie die negative Brennweite f<sub>1</sub> der Zerstreuungslinse durch Kombination mit der Sammellinse mit der höchsten Brechkraft. Spannen Sie dabei beide Linsen in einen Halter ein, sodass sie direkten Kontakt haben. Gehen Sie dann wie in 3.2 vor.
- 3.5 Nehmen Sie eine Sammellinse bekannter Brennweite in die Hand und benutzen Sie diese als Lupe, indem Sie diesen Text betrachten (nicht in die Lampe schauen!). Bestimmen Sie grob den Arbeitsbereich, d.h. in welchem Abstand g von der Linse sich der Gegenstand befinden darf. Für welches g ist das Bild am größten?
- 3.6 Bauen Sie mit zwei ihrer Sammellinsen, einer mit kurzer und einer mit langer Brennweite, ein Kepler-Fernrohr auf der optischen Bank oder frei Hand auf. Betrachten Sie damit weit entfernten Text oder ein Objekt. (Nicht in die Lampe schauen!) Welchen Abstand müssen die beiden Linsen haben?

#### **4.Auswertung:**

- 4.1 Dokumentieren Sie Ihre Ergebnisse aus 3.1 und erläutern Sie unter welchen Bedingungen das Verfahren zur Brennweitenbestimmung legitim ist.
- 4.2 Bestimmen Sie aus den Messungen 3.2 und 3.3 die Brennweite aller untersuchten Sammel- und Zerstreuungslinsen mit folgender Gleichung, die sich aus Gl. 3 ergibt:

$$
f = \frac{gb}{g+b}
$$

Hinweis: Für die Linsenkombinatiom gilt für die Brechkraft nach Gl.2:  $D_{ges} \approx D_1 + D_2$ 

Machen Sie die zugehörige Fehlerfortpflanzungsrechnung exemplarisch für eine Linse und setzen Sie diesen Fehler für alle Brennweiten an. Vergleichen Sie das Ergebnis mit den Messungen aus 3.1.

- 4.3 Bestimmen Sie die Brennweite aller Linsen zeichnerisch (incl. Fehler), indem Sie im x-y-Koordinatensystem mit den Achsen 1/b und 1/g die errechneten 6 Wertepaare (1/b , 1/g) der Messungen jeweils einer Linse auftragen und durch eine Gerade verbinden. Die Schnittpunkte der Geraden mit den Achsen ergeben jeweils 1/f (siehe Gl. 3).
- 4.5 Dokumentieren Sie das Resultat aus 3.5 für die Lupe.